## **GUIDE UTILISATEUR DE L'ESPACE FAMILLE**

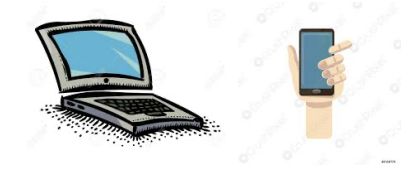

La commune de Chavelot a mis en place un **Portail famille** utile pour accéder aux différents services proposés par le périscolaire pour votre enfant depuis un ordinateur ou un smartphone.

Il vous permettra de :

Réaliser l'inscription administrative de vos enfants aux services. Inscrire ou désinscrire vos enfants aux différentes activités : Garderies, Cantine , Mercredis récréatifs et Centres de Loisirs dans les délais impartis. (voir le règlement intérieur) . Consulter vos historiques. Régler vos factures. Être informés sur l'actualité des accueils.

Afin de bénéficier de l'utilisation de ce portail, vous devez créer un compte en vous rendant sur le site de **chavelot.fr** , onglet « **Enfance** » puis « **Portail famille** », cliquer sur le lien :

https://portail.berger-levrault.fr/MairieChavelot88150/**accueil**

Le numéro d'identifiant joint au mail vous servira pour procéder à sa création de votre compte, vous pouvez l'utiliser également comme code abonné famille.

Pour tout problème de connexion, veuillez contacter la Responsable du Service Périscolaire par mail : **periscolaire-chavelot@orange.fr** elle vous guidera dans l'utilisation de ce portail.